# Deploying IPv6 & services

Bernard.Tuy@renater.fr

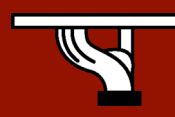

*EUMEDconnect, Malta, April 2006*

IPv6DISSemination and Exploitation

## **Overview**

- What to achieve?
- Before to deploy anything …
	- Check list
- Services configuration
- Conclusion & recommenadations

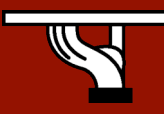

### Introduction

#### • Deploy or not IPv6 ?

- That' s not a must
	- Some companies won't be concerned (?)
- What are the reasons and the goals to configure IPv6 ?
	- Address space needs, end-to-end connectivity, experiments, …
- Define " your " strategy
	- Depending on your goals, the nature of the organization  $\diagup$ company and its background …

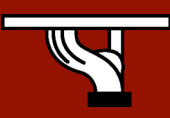

## What steps to complete ?

#### **Prerequisites**

- Understand -a bit- IPv6 protocols
- Answer the following questions
	- Why ?
	- For who?
	- With who and what ?
- Propose a strategy for the company
	- What services for what users/customers ?
	- Communicate on your project inside the company
	- Plan the training for the staff

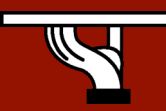

*EUMEDconnect, Malta, April 2006*

### • Preliminaries

- Inventory
	- Equipments
	- Applications/services
	- Staff
- Design the network
	- Choose a topology (BB, access)
	- Take into account the existing situation,
	- The services to install

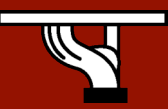

#### **Technical**

- Create an addressing plan
	- $\cdot$  LIR / ISP ?
		- Where to get a prefix block ?
		- Who to provide address blocks ?
	- Forsee possible evolutions
	- Think prefix aggregation
	- Static addresses vs auto-configuration

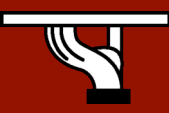

- Technical …
	- What about the routing plan ?
		- IGP & EGP
		- routing policy
			- In the BB, with the users, with external peers

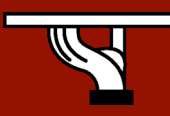

#### • IPv4/IPv6 coexistence

- What needs ?
	- Servers, customers ?
- Which mechs choose ?
	- Encapsulation
		- Static vs dynamic tunnels
		- MPLS
	- Header translation
	- …

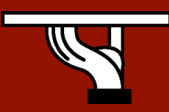

#### **Security**

- Revisit the existing security design
- Apply the same policy for both versions of IP
	- Ipv6 filtering # ipv4 filtering
- Don 't weaken the ipv4 network when configuring IPv6
- Security tools & logs

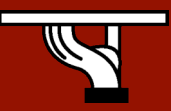

- Managing the ipv6 network
	- Install/configure a couple of tools
	- Or tune the existing tools to be ipv6 capable
	- Control IPv6 traffic, check network equipment

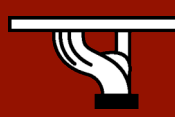

– …

### • Configure ipv6 on the servers

- Network services
	- DNS (starting point ?)
	- HTTP, SMTP, …
- Users services
- Run tests !

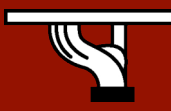

#### • First start

- Pilote phase with volonteers or clever users
- Add your NOC in this test phase
- Log and control all events
- How long this phase should last ?
	- Depends on the kind of the tests, the users demand …

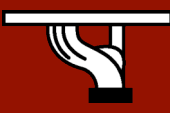

#### • Last tunings

- Revisit steps 1 to 9
- Adjust security policy
- Add more/tune the network monitoring tools
- Register the IP resources to your RIR
- Schedule when to start the production service
- Write down your march to IPv6
	- Publish it

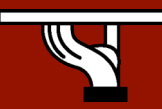

### Conclusion …

#### • … & recommendations

- Get a clear idea of your goals/objectives
- Make an inventory of existing/missing means
- Progress step-by-step
	- Take notes of every step
	- Schedule tests then pilote phase …
- Find a way to share your experience

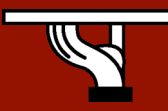

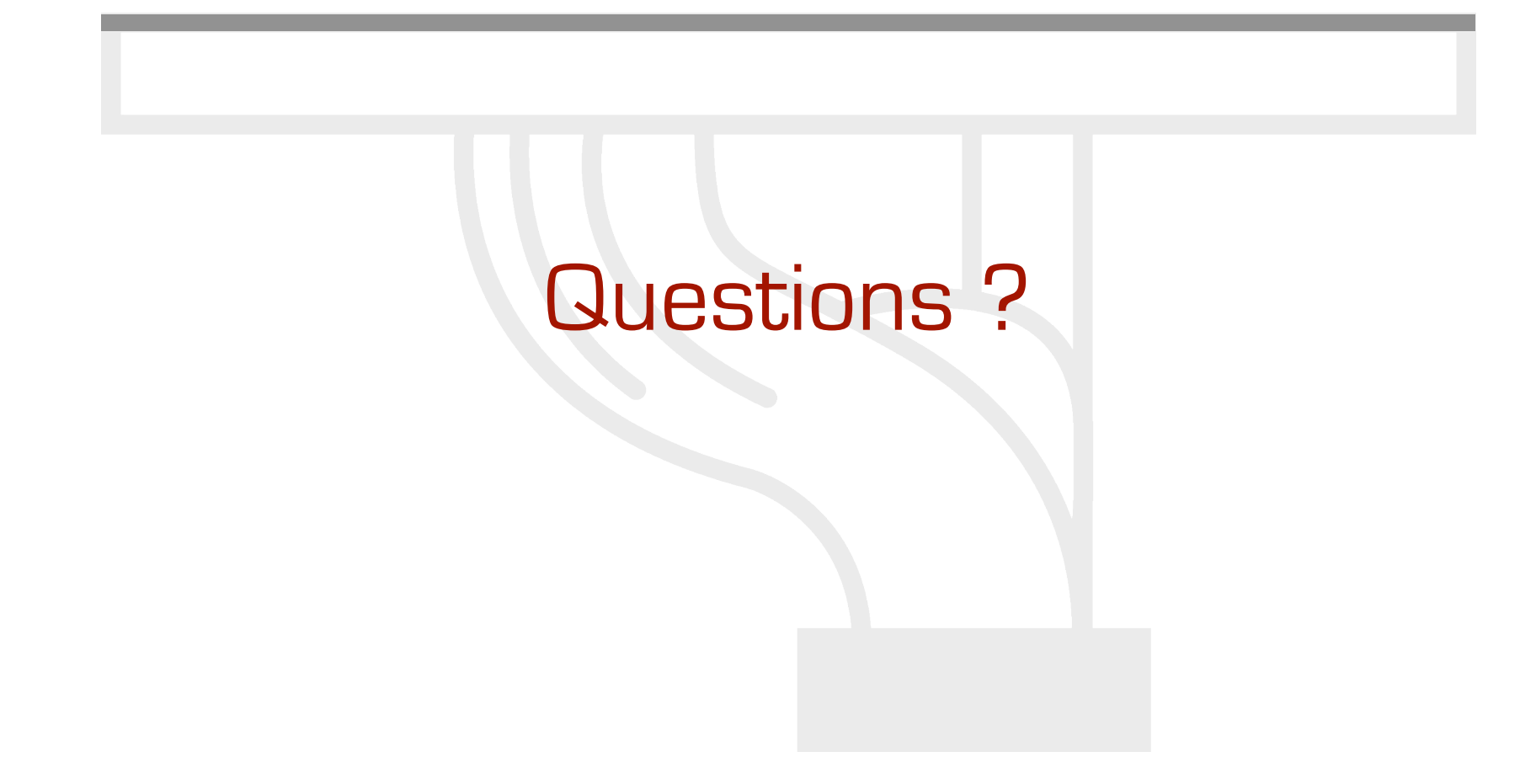

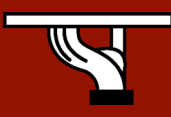

*EUMEDconnect, Malta, April 2006*

IPv6DISSemination and Exploitation